## **Einsatzbeispiele Wortwolken und Fokuswörter**

 *Wortwolken: Eine Wortwolke macht die Leistung eines Talker-Nutzers sichtbar.* 

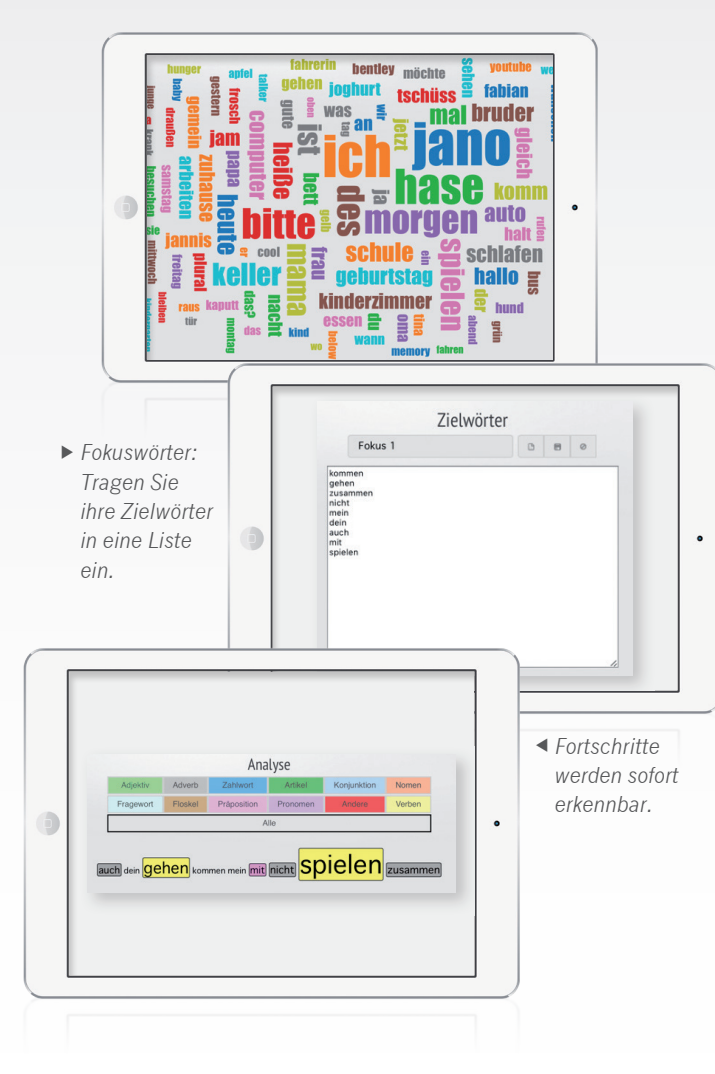

**Informationen und Bestellmöglichkeit finden Sie hier: www.prentke-romich.de/produkt/realizelanguage**

#### **Ihre PRD-Berater vor Ort**

Profitieren Sie von unserem Know-how und dem bundesweiten Prentke-Romich-Beraternetzwerk. Auch in Ihrer Nähe: www.prentke-romich.de/team

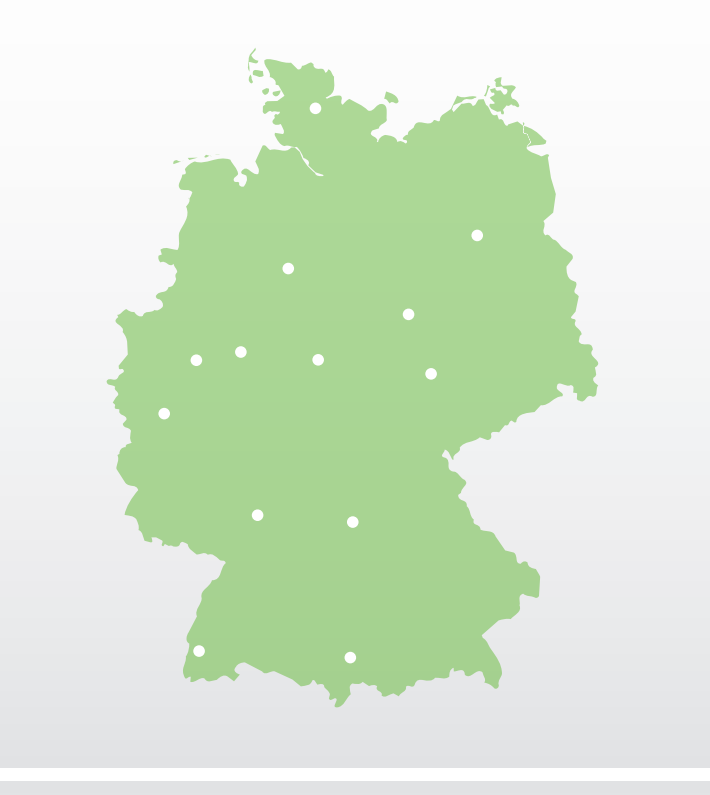

**PRDC Prentke Romich Deutschland** 

Unterstützte Kommunikation

**Mit guter Beratung für Sie vor Ort! Zentrale Terminvergabe unter: 0561 785 59-18**

Goethestraße 31 · 34119 Kassel Telefon: 0561 785 59-0 www.prentke-romich.de

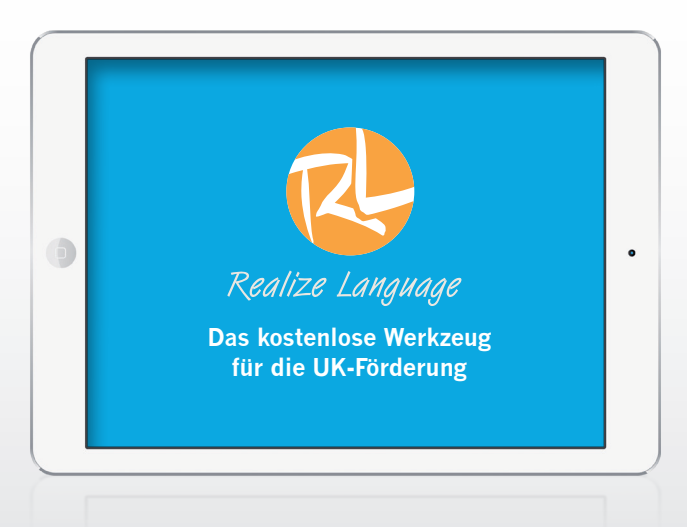

UK-Förderung strukturieren – schnell und effektiv!

# **RealizeLanguage**

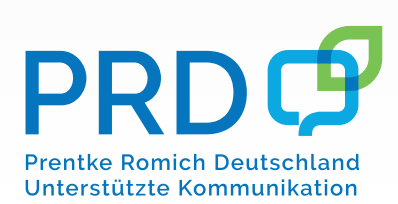

## **So aktivieren Sie RealizeLanguage**

Auf *www.prentke-romich.de/produkt/realizelanguage* **1.** kostenlos ein Konto erwerben

Sprachdatenaufzeichnung **2.** am Talker aktivieren

RealizeLanguage-Konto **3.** mit dem Talker verbinden

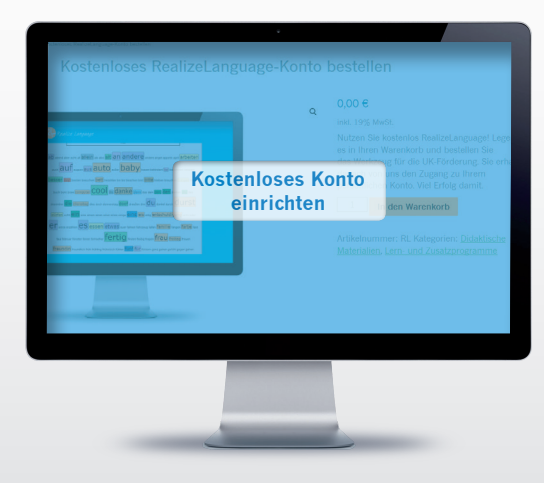

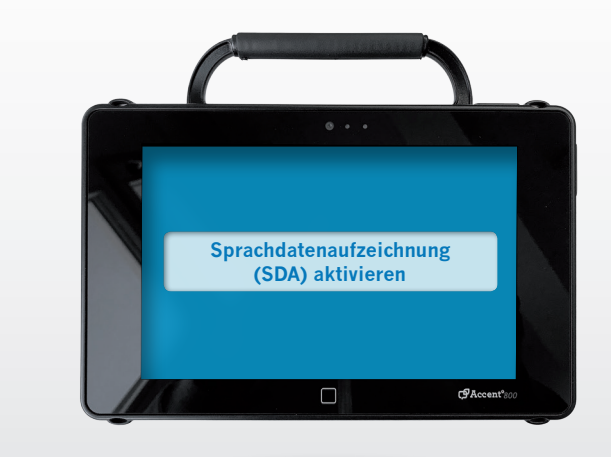

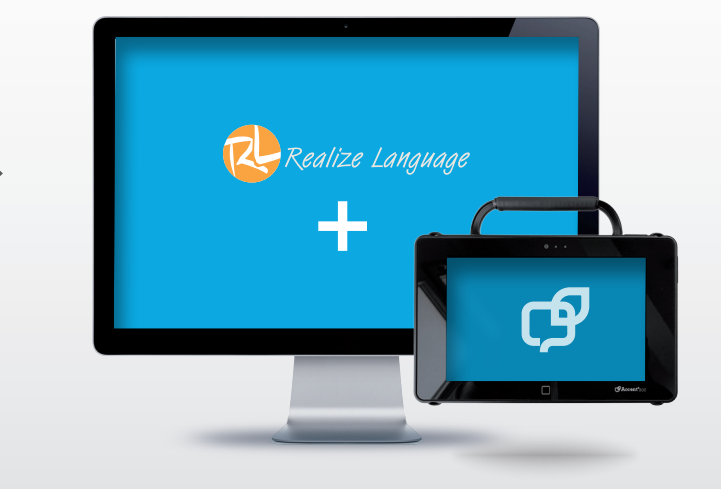

### **Sie möchten**

- den Einsatz von Fokuswörtern besser verfolgen und unterstützen
- einer Familie oder einer Klasse helfen, die Nutzung eines Talkers mehr einzubinden
- einem Kind ein attraktives Feedback über seine Fortschritte mit dem Talker bieten

RealizeLanguage von PRD wurde für Ihre UK-Förderung entwickelt.

In Sekundenschnelle bekommen Sie wertvolle, leicht verständliche Informationen über den Kommunikationsalltag eines Talker-Nutzers.

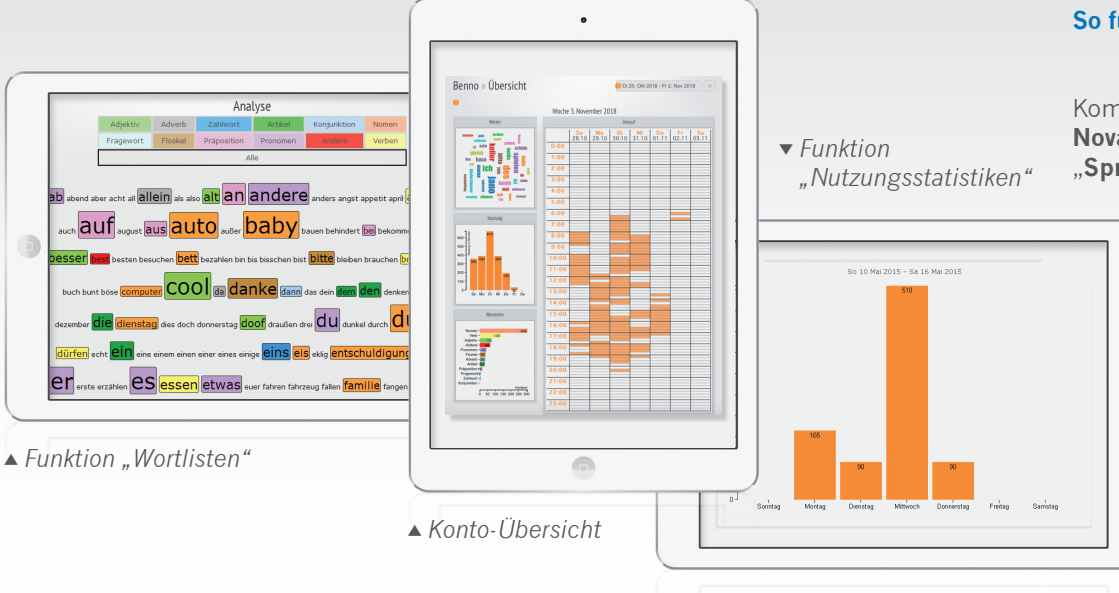

### **So funktioniert es**

 $\bullet$ 

Kommunikationshilfen vom Typ **Accent**, **PRiO** und **NovaChat** verfügen standardmäßig über die Funktion "**Sprachdatenaufzeichnung**" (SDA).

> Ist diese aktiviert, wird die Nutzung des Gerätes im Gerät archiviert. Bei PRD können Sie ein kostenloses Realize-Language-Konto anfordern. Die aufgezeichneten Daten werden manuell oder per WLAN auf das Konto geladen und dort automatisch analysiert. Die Ergebnisse stehen sofort zur Verfügung und helfen dabei, die UK-Förderung und die tägliche Nutzung des Gerätes miteinander zu koordinieren.